## SAP ABAP table MSHLP VBUK {Generated Table for View}

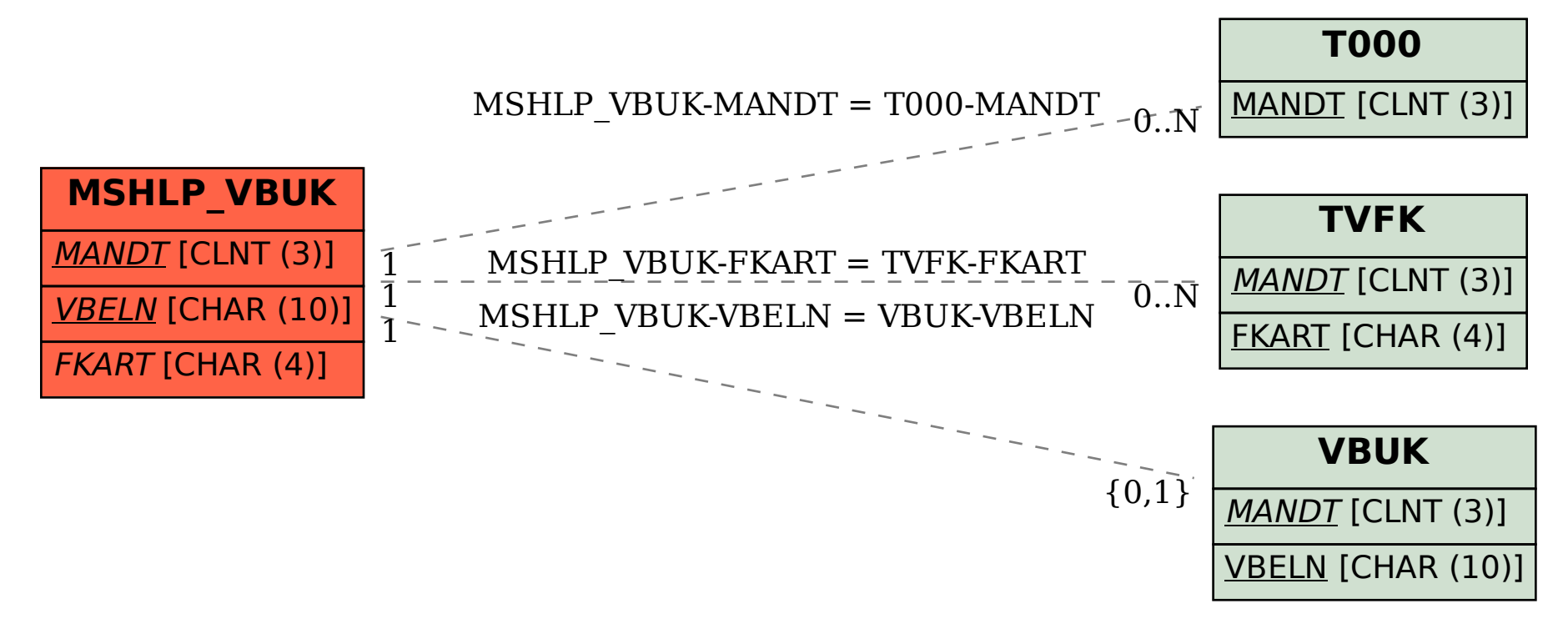